## Open pdf attachments outlook

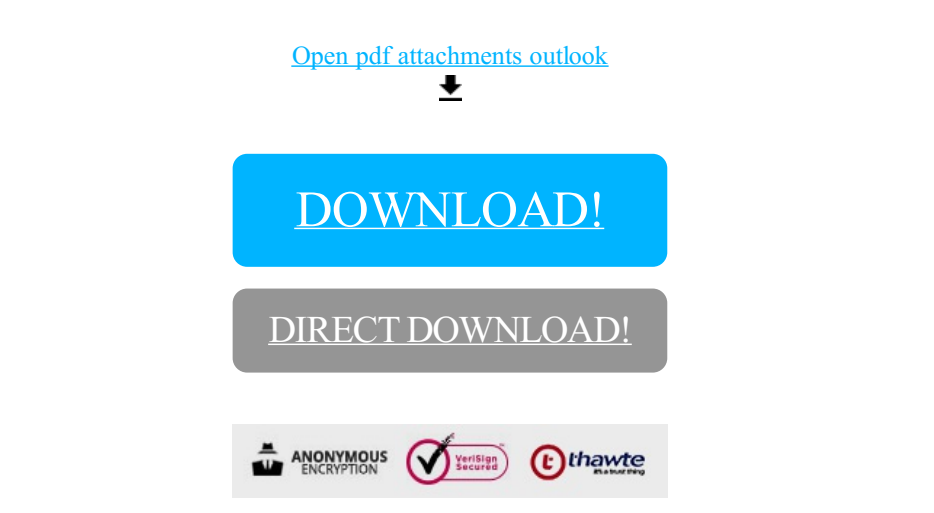

[DOWNLOAD!](http://yoztopdf.ru/78W7?id=open pdf attachments outlook)

DIRECT [DOWNLOAD!](http://yoztopdf.ru/78W7?id=open pdf attachments outlook)